## **1 Description des services en ligne demandés (à l'usage de la RAMQ)**

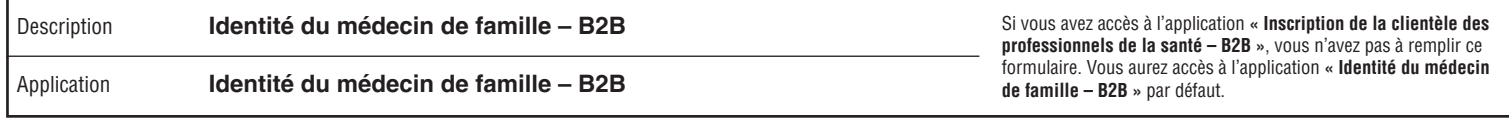

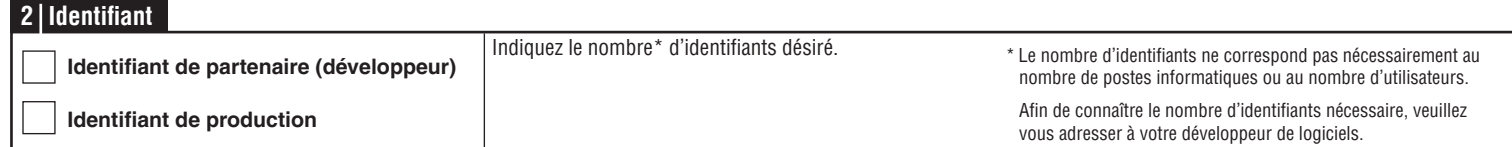

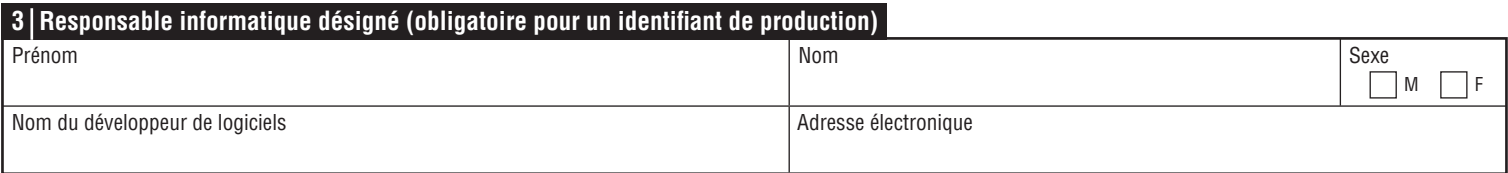

#### Numéro de l'établissement ANNÉE | MOIS | JOUR **DATE** Code postal Téléphone d'Architecture de la poste Sexe **Téléphone** IND. RÉG.  $\Box$  M  $\Box$  F Prénom Nom Télécopieur IND. RÉG. Je m'engage : - à ne pas divulguer les éléments d'identification délivrés au nom de l'utilisateur mentionné ci-dessus dont je pourrais prendre connaissance; - à transmettre à cet utilisateur, en toute sécurité, les éléments d'identification qui seront délivrés à son nom dans le cadre de la présente demande. J'autorise l'utilisateur ci-dessus à se servir des formulaires électroniques prévus pour l'application précisée à la section 1. Fonction Adresse électronique Nom de l'établissement (CISSS ou CIUSSS) ou nom de la clinique Nom de l'installation (si en établissement) Nom du développeur de logiciels Adresse de correspondance (lieu de travail) **4 Autorisation SIGNATURE**

Note : Advenant le non-respect d'un des engagements décrits ci-dessus, la RAMQ se réserve le droit de retirer en tout temps et sans préavis l'accès **aux services en ligne accordé dans le cadre de la présente demande.**

#### **5 Privilèges d'accès créés et éléments d'identification remis (à l'usage de la RAMQ)**

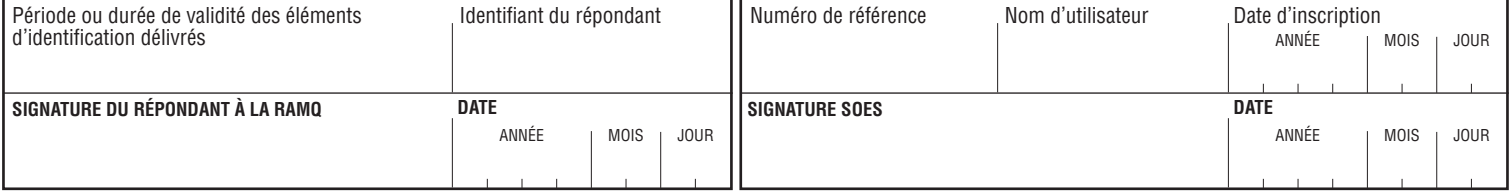

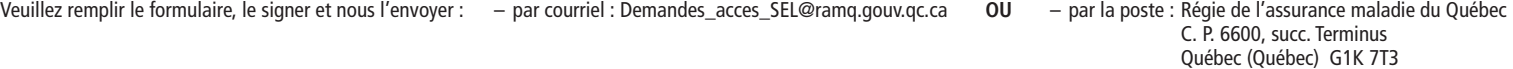

# **Directives**

- Remplissez en lettres majuscules les sections 2, 3 et 4 du formulaire.
- Signez aux endroits indiqués. Les lettres moulées, les initiales et les tampons ne sont pas acceptés pour la signature.
- Aucun document photographié, télécopié ou non conforme ne sera accepté.
- Envoyez le formulaire par courriel ou par la poste à l'une des adresses indiquées au bas de celui-ci.

## **Identifiant**

Indiquez le type d'identifiant demandé.

- Partenaire : Ces identifiants doivent être utilisés pour les essais avec les partenaires. Les informations utilisées lors des essais ne doivent pas contenir d'informations nominatives. Demandez ce type d'identifiant si vous êtes un développeur de logiciels.
- Production : Ces identifiants doivent être utilisés pour l'usage courant de l'application mentionnée à la section 1. Demandez ce type d'identifiant si vous faites partie d'un GMF ou si vous travaillez dans un établissement hors GMF.

## **Responsable informatique désigné**

Cette section est obligatoire pour toute demande d'identifiant en production. Elle permet d'identifier le responsable du développement ou de l'entretien informatique pour l'application mentionnée à la section 1. Le responsable informatique recevra le mot de passe de l'identifiant machine demandé.

Cette section est facultative pour les identifiants de partenaire.

## **Autorisation**

Cette section doit être remplie par :

- un professionnel de la santé si sa pratique est hors établissement (médecins et pharmaciens propriétaires);
- le directeur général ou le directeur des services professionnels d'un établissement ou son directeur adjoint;
- le développeur de logiciels si un identifiant de partenaire est demandé.

Les champs « Nom de l'établissement ou nom de la clinique » et « Nom de l'installation » doivent être remplis si un identifiant de production est demandé.

La personne qui autorise est responsable des identifiants machines transmis ainsi que des privilèges d'accès accordés à ces derniers. Il est de la responsabilité de cette personne de transmettre, en toute sécurité, l'identifiant machine au responsable informatique désigné.

## **Transmission des éléments d'identification par courriel**

Nous transmettrons par courriel au responsable informatique désigné le mot de passe temporaire de chaque identifiant machine demandé. Toutefois, c'est à la personne qui autorise la demande d'accès que nous fournirons les identifiants machine.

Pour des raisons de sécurité, le responsable informatique désigné et la personne qui autorise la demande d'accès doivent avoir des adresses électroniques différentes. Ainsi, les éléments d'identification de l'utilisateur sont mieux protégés.

C'est pourquoi nous n'acceptons que les adresses électroniques personnelles ou professionnelles (p. ex. jacques.untel@xx.com), et non les adresses de boîte courriel partagée (p. ex. information@xx.com).